# **FileInstallr Torrent**

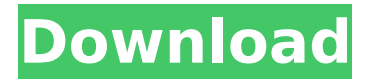

### **FileInstallr Crack + Keygen For (LifeTime) Free Download**

-------------------- Cracked FileInstallr With Keygen is a simple but useful application which allows you to easily add an installation (files) of a program or a directory to a running AutoHotkey script. When the installation is complete, the user can kill the process, and the user can click on a button to run the script. To install a script to a directory, you can specify a path with the --dir command-line argument On systems with an executable switch, you can also specify a target directory with the —–exe switch If no target directory is specified, a default directory is selected If no script is specified, a default script will be used If none of the above is given, then a default script will be used If none of the above is given, then a default script will be used FileInstallr has some limitations: -------------------- You can only install one executable and two script files. A script is a script file containing an installation function such as InstallScript(\$path,\$filename) See :InstallScript for more information. You can install files in an archive, but you cannot install an archive as a single file. See :InstallScript for more information. A single file cannot be installed into multiple directories, but it can be installed to a specific directory multiple times. A script can be installed to

multiple directories multiple times. See :InstallScript for more information. Installation time can be stopped at any time. User input must not be saved to the installation log You cannot add a pause command to the installation function. You cannot select the date, time or locale to be used to define a file. You cannot modify the installation path in the install function. I and I!= B, C, D, E, F, G, H, J, K, L, M, N, P, Q, R, S, T, U, V, W, X, Y, Z You cannot select a first element to be added to the installation path. You cannot

define a second element to be added to the installation path. You cannot group elements using an angle bracket. Script functionality -------------------- You can specify a path to install a script file. If a script file is specified then a function is created, rather than an installation. To add a function to an existing installation, you can specify one in the description. If no description is specified

#### **FileInstallr Download 2022**

Create and install files in the current directory. Autoit or AutoHotKey files to use in your app: source directory: the directory containing files you would like to include

destination directory: the directory to store those files Format: source-file,destinationdirectory Example: If "test.exe" was in the test directory and you wanted to create a file in the C:\Program Files\MyApp.MyPlugin.Test directory with the same name, you

would use: Cracked FileInstallr With Keygen.exe test.exe C:\Program Files\MyApp.MyPlugin.Test\ A: It is bad practice to keep files outside of the execution directory. There is a way to store files elsewhere and access them without having to create a new process, but it has some caveats so I wouldn't recommend it. A: I have used CopyFile() and it works well. Indira Gandhi Stadium, Secunderabad The Indira Gandhi Stadium is a cricket stadium located in Secunderabad, Telangana, India. It is the home of Hyderabad cricket team. The first match of the 1996/97 Ranji Trophy was held there between Hyderabad and Maharashtra, winning by 18 runs. In the 2005/06 edition of Ranji Trophy, Hyderabad toured East Africa for the first time and it was played as a qualifier for the Champions Trophy 2006/07. The first half of the first match was held at the Indira Gandhi Stadium, and the rest in Nairobi, Kenya. History Demolition A new DTC (Direct Tax Council) proposed to build a new stadium for the Hyderabad Metropolis for the year 2011 and this had led to the demolition of the Old Indira Gandhi Stadium. On 15 May 2011, the BCCI awarded the work of building the new stadium to Kincairns (a division of Hyderabad-based Kincairns) at a cost of 120 crore, for which it also sanctioned a loan of 60 crore. However, a day later the DTC announced that it will need at least 200 crores and asked the state government to find the money through the Karnataka sale tax. Although the State government donated 50 crores, plans to build the stadium were postponed for another two years and stadium construction started only in 2016. Beside, according to the ABC report about the ongoing renovation of b7e8fdf5c8

# **FileInstallr Crack+ [Mac/Win] [March-2022]**

Create an application structure which can host files in a particular directory and then move those files and even rename them, delete them, create a list of them, set options ( bitmask to select), load images, etc. The purpose of this application is to create a template for applications which desire to have a set of files for their application structure. This can be useful for a few things including running scripts to add files, add options, etc. FileInstallr is an application you use to create a set of files. If you are looking to make a set of files for a particular program to run. You can create a script that sets up the directory that you wish to include in your application. This script can be made to iterate through a list of files so you can put whatever files you desire in that directory in a repeating pattern. You can add an option for this application to load a directory of images, text documents, etc. within that directory. This app also can provide a directory structure to load the files into. This directory structure is setup to be grouped into folders, then subfolders. For instance, you can load files into a folder named "fonts" and in that folder, a subfolder called "chars" and then within the chars folder, all of the characters in that script are included in a.txt file within that folder. This app can also load images into the application so you can provide an image structure as well as a directory structure. You can add a directory structure with a bitmask to indicate what files you want included in the application, what files are not included. You can also add a directory structure to a particular file, or even include a directory structure but not a specific file. The application offers a dialog box which you can use to set options and if you want you can even load it to the clipboard. The application also includes the ability to create a script for installing the application that contains an AutoHotkey script to handle installation of the application and a script to handle cleanup of that directory after the application is installed. The app includes files which you can use as a template for your application structure. This is an app you use to create a directory which contains files for your application. This app can

#### **What's New in the FileInstallr?**

FileInstallr is a software which allows you to create and manage a setup folder containing multiple files. It also provides 3 file manager settings: Standard view, Full view and Preview. This software is developed to create installers, deployers and finders easily. Features: Create multiple directories (e.g. tesreinstall.exe) in current directory, or a directory you specify Mount setup directory as a drive Allow users to open a new file browser window to a mounted directory Remove directory without prompt Switch between directories Remove/rename files Set extension of a file in another directory Get file/directory size A: Your best option is to use the "Setup Wizard" in Visual Studio. There's a tool that comes with it called "Setup Project" that makes this relatively easy. It can create a lot of the parts of your installer for you, even things like registry keys, shortcuts, etc. There are more thorough instructions here: To meet demands for high integration and high-speed operation, memory devices, such as dynamic random-access memory (DRAM) devices and flash memory devices, increasingly employ a crosspoint cell structure that includes a plurality of memory elements in a small area. The crosspoint cell structure is particularly advantageous in that it enables substantially vertical stacking of cell pillars at intervals of a minimum pitch, thereby making high-density cell arrangement possible. For example, a micro-electromechanical system (MEMS) memory device has a plurality of memory elements arranged on the intersections between word lines and bit lines and using a crosspoint cell structure.Genetic Diversity and its relation to farming systems in a top-level wheat cultivar in Kazakhstan. This research aimed to explore the genetic diversity and distribution of resistance in a top-level Kazakh wheat variety (Suzukimen-2, SKM-2) to the different diseases. Phenotyping of 12 traits showed significant differences between SKM-2 and local varieties in terms of resistance level to fungal diseases. In general, the level of resistance to 35 out of 48 tested traits were significantly lower in SKM-2 compared with local cultivars. Genetic analysis indicated a low level of polymorphism and low association of resistance to fungal diseases with resistance to other diseases and agronomic traits. The resistance level in SKM-2

## **System Requirements For FileInstallr:**

Windows 7, 8.1, 10 MacOS High Sierra 10.13 or higher 1 GB RAM 512 MB VRAM 1024x768 or higher resolution Wi-Fi network HDD or SSD storage (1 GB or more is recommended) Input Devices: Mouse Trackpad Gamepad compatible controller: Xbox 360, Xbox One, PS4, Nintendo Switch, PS Vita, Wii, Android Controller, Steam VR (not HTC Vive) Some VR experiences

Related links:

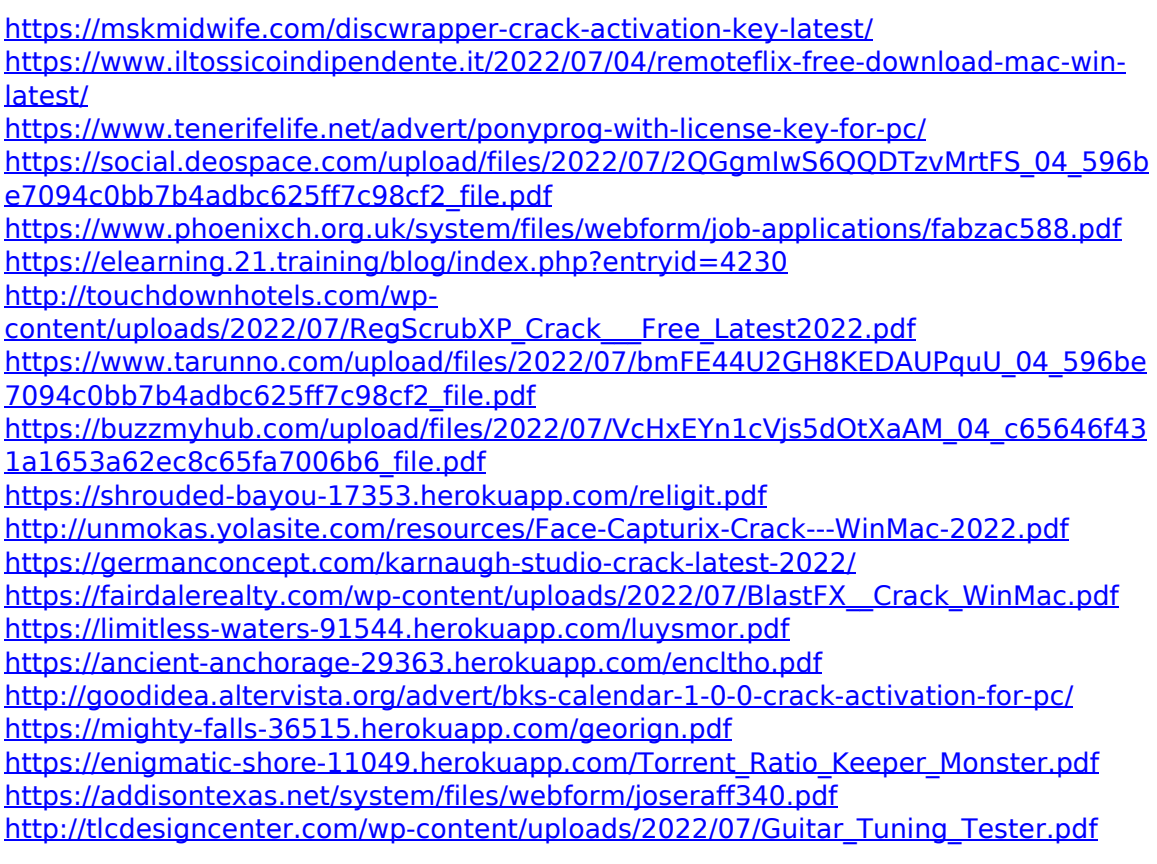